## **Tracking Checkoff Completion**

To prepare you will need the checkoff list the for the term. Your primary goals will be to check:

- Whether checkoffs have been done, as students will not necessarily have checkoffs done each day.
- If there are checkoffs to evaluate, you'll be checking them for completeness and number of checkoffs completed relative to this point in the term. - Reports
- 1. First, you'll want to see if there are any physician contact entries. To determine this, from the left-side menu choose Reports  $\rightarrow$  Advanced Reports.

## Student Attendance Advanced Reports

Formativ-Eval

2. From the "Reporting Style" dropdown, select "Checkoff". From the various dropdowns, select sorting criteria. Usually choosing dates for the week before will get good results. After you've chosen your criteria, press the "Details" button to get search results. In this case, I've found that only two students have had checkoffs completed in the specified time period, which means I only need to check those two  $-$  a huge time saver.

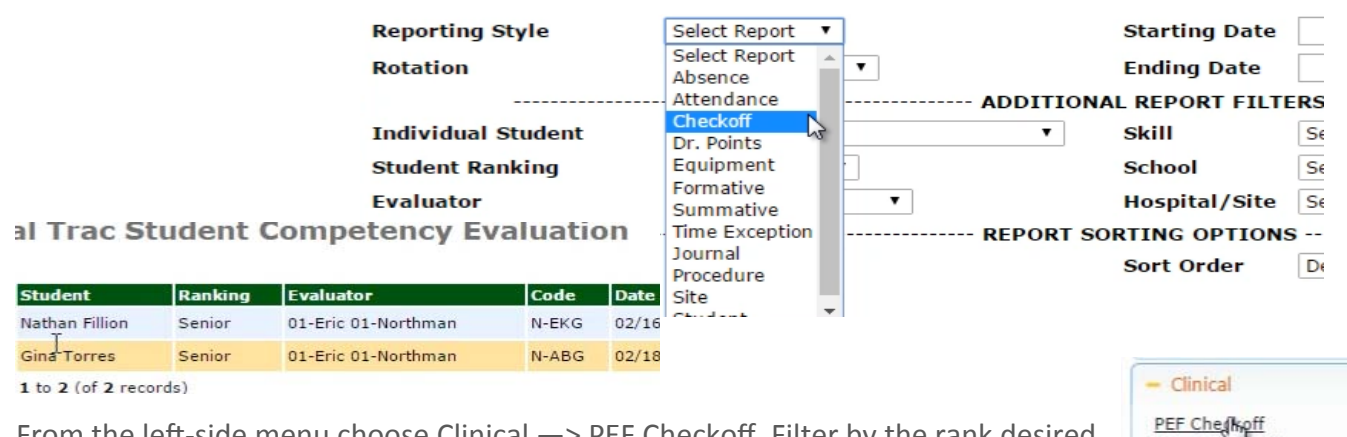

- 3. From the left-side menu choose Clinical  $\rightarrow$  PEF Checkoff. Filter by the rank desired.
- 4. Select the student whose checkoff you'd like to evaluate. Next, from the Action column, choose "View".

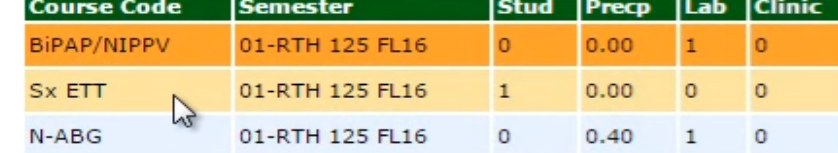

- 5. You will next see the checkoffs entered for student you selected. In this sample entry, the following is the information indicated in the various columns:
	- "**Stud**": The student has added the "Sx ETT" checkoff, but no instructors/preceptors have checked off the student.
	- "**Precp**": There have been 2 out of the 5 (0.40) required preceptor "ABG" checkoffs completed.
	- "**Lab**": The lab instructor has added the "BiPAP/NIPPV" and "ABG" checkoffs.
	- "**Clinic**": There have been no checkoffs completed by the clinical instructor.
- 6. Select the checkoff you'd like to view from the left-side list, then under "Student Check‐Off Assessment History" below, select the desired checkoff and select "View" from the action column.
- 7. Choose the blue bar for whichever checkoff level you wish to review (the "Preceptor" view is shown here).

## Select Evaluation Topic to <u>View</u> for Perfor<br>
NIPPV - #RT33 - NIPPV<br>
Ventimit - #RT33 - Ventilator Initiation<br>
Ventimin - #RT33 - Adult Ventilator Monitoring<br>
CuffChk - #RT33 - Airway Cuff Pressure Manag VentWean - #RT33 - Weaning Parameters N-ABG - #RT44 - ABG N-EKG - #RT44 - 12-Lead Electrocardiography **Student Check-Off Assessment History** + Nathan Fillion - Student Section - EKG - Nathan Fillion - Preceptor Section - EKG \*Student performed the modal Completed:  $\blacksquare$  1st  $\Box$  2 $\Box$  3rd  $\Box$  4th  $\Box$  5th 1st Completion Date:  $02/1$